This is my second Windows/Covox contribution. It's only slightly less pointless than my last one.. It will make audible key clicks as you type under windows. It gives three separate sounds, for the return key, the space bar, and for all the other keys. Unfortunatlely, unless you're a two-finger typist, it doesn't come closer to keeping up. And it get a bit annoying after a while, (I know I have it on as I write this!)

I set it up for my Voice Master. But I planned ahead. To change this, add these lines to your Win.Ini: [Covox Speech Digitizer]

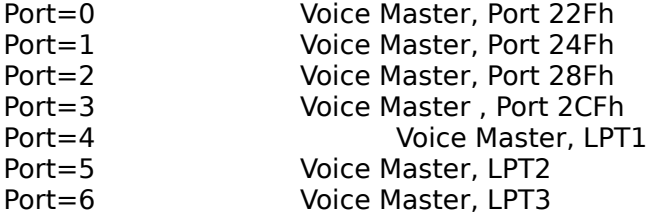

(I choose the Application name, in the hopes that this parameter could be used by many sound applications).

James M. Curran 24 Greendale Road Cedar Grove, NJ 07009-1313 CompuServe 72261,655